## **Manual Java Download 64 Bit**

Yeah, reviewing a books **Manual Java Download 64 Bit** could accumulate your near associates listings. This is just one of the solutions for you to be successful. As understood, skill does not recommend that you have wonderful points.

Comprehending as capably as concurrence even more than other will come up with the money for each success. next to, the message as well as sharpness of this Manual Java Download 64 Bit can be taken as capably as picked to act.

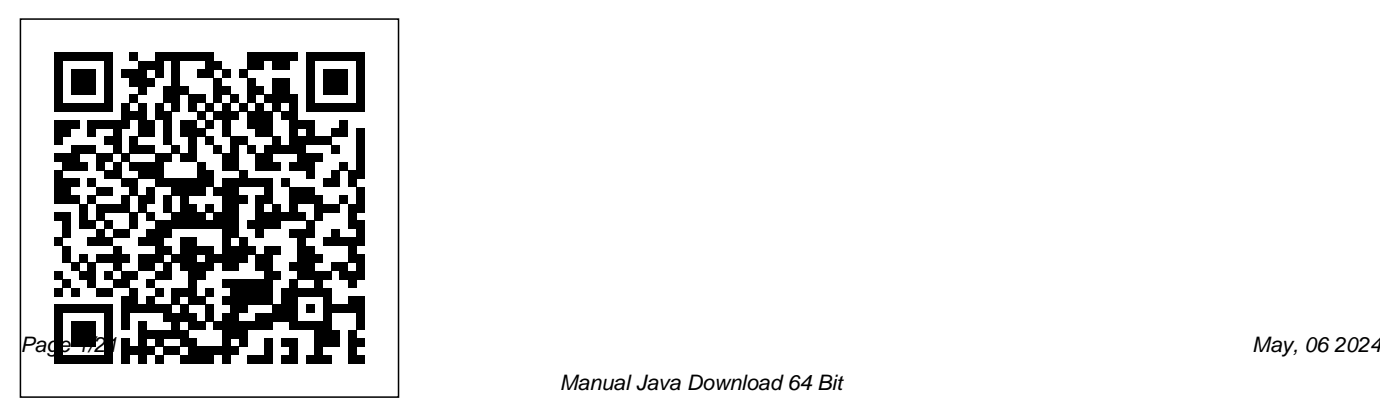

#### *jOrgan V3.20 Install Instructions* Apress

Develop skills to build powerful plugins with Eclipse IDE through examples About This Book Create useful plugins to make Eclipse work for you Learn how to migrate Eclipse 3.x plugins to Eclipse 4.x From automation to testing, find out how to get your IDE performing at an impressive standard Who This Book Is For This book is for Java developers familiar with Eclipse who need more from the IDE. This book will sharpen your confidence and make you a more productive developer with a tool that supports rather than limits you. What You Will Learn Create plug-ins for Eclipse 4.x Test plug-ins automatically with JUnit Display tree

and table information in views Upgrade Eclipse 3.x plug-ins to Eclipse 4.x Find out how to build user interfaces from SWT and JFace Run tasks in the background and update the user interface asynchronously Automate builds of plug-ins and features Automate user interface tests with SWTBot In Detail Eclipse is used by everyone from indie devs to NASA engineers. Its popularity is underpinned by its impressive plug-in ecosystem, which allows it to be extended to meet the needs of whoever is using it. This book shows you how to take full advantage of the Eclipse IDE by building your own useful plug-ins from start to finish. Taking you through the complete

process of plug-in development, from packaging to automated testing and deployment, this book is a direct route to quicker, cleaner Java development. It may be for beginners, but we're confident that you'll develop new skills quickly. Pretty soon you'll feel like an expert, in complete control of your IDE. Don't let Eclipse define you extend it with the plug-ins you need today for smarter, happier, and more effective development. Style and approach Packed with plenty of examples so you're never stuck, or never left simply reading instructions, this book encourages you to get started immediately. This book is for developers who want to develop, not just learn.

Guide to High Performance Distributed Computing John Wiley & Sons It takes a book as versatile as its subject to cover Apache Tomcat, the popular open source Servlet and JSP container and high performance web server. Tomcat: The Definitive Guide is a valuable reference for administrators and webmasters, a useful guide for programmers who want to use Tomcat as their web application server during development or in production, and an excellent introduction for anyone interested in Tomcat. Updated for the latest version of Tomcat, this new edition offers a complete guide to installing, configuring, maintaining and securing this servlet container. In fact, with such a wealth of new information, this is essentially a new book

rather than a simple revision. You will find details for using Tomcat on all major platforms, including Windows, Linux, OS X, Solaris, and FreeBSD, along with specifics on Tomcat configuration files, and step-by-step advice for deploying and running web applications. This book offers complete information for: Installation and startup procedures Configuring Tomcatincluding realms, roles, users, servlet sessions, and JNDI resources including JDBC DataSources Deploying web applications-individual servlets and JSP pages, and web application archive files Tuning Tomcat to measure and improve performance Integrating Tomcat with Apache Web Server Securing Tomcat to keep online thugs at bay Tomcat

configuration files-server.xml and web.xml, and more Debugging and Troubleshootingdiagnosing problems with Tomcat or a web application Compiling your own Tomcat, rather than using the pre-built release Running two or more Tomcat servlet containers in parallel This book also offers an overview of the Tomcat open source project's community resources, including docs, mailing lists, and more. Community interest fueled a strong demand for a Tomcat guide from O'Reilly. The result clearly exceeds expectations. **The Grant Writing And Crowdfunding Guide For Young Investigators In Science** IBM Redbooks This IBM® RedpaperTM publication will help you install, tailor, and configure IBM OMEGAMON® for JVM on IBM z/OS®. You can use OMEGAMON to recognize and resolve problems in

monitoring Java resources on z/OS, including within IBM CICS®, IBM IMSTM, and z/OS Connect EE regions. A discussion on the growth of Java on z/OS is provided and explanation on the reasons why monitoring Java resources is critical to any modern z/OS environment.

**Sm Java Business I/MMicroStrategy** A refresher for Java developers on how to use Selenium IDE and Selenium Grid to automate web browsers KEY FEATURES

Extensive practical demonstration of Selenium with numerous real-world examples. Includes thorough  $\alpha$  examination of various test automation ideas Coverstools in conjunction with Selenium for implementing browser and web test automation projects. DESCRIPTION This book introduces setting up the environment for writing test scripts after covering Selenium and its capabilities. Numerous functionalities, including the web driver interface, the web element interface, and locators, are illustrated in-depth using the By class. Additionally, the book presents tasks such as HTML element manipulation, mouse and keyboard operations, dropdown, table, window, alert, frame, action class, and synchronization. Along with Selenium IDE and Selenium Webdriver, the book also covers another critical feature, which is the implementation of Selenium Grid, that allows the test suite to execute in parallel across several settings. Several add-on automation scripts, such as those for taking screenshots, object and data information, are thoroughly displayed and explained in this

book. The book discusses tools like TestNG and Maven that aid in the overall development of the test project ecosystem. After reading the book, you should feel automate a variety of web and browser testing scenarios and tasks. WHAT YOU WILL LEARN Get trained to automate the end-to-end testing of online applications with Selenium Webdriver. Confidently configure the Selenium Grid for crossbrowser testing. Create locators quickly  $for various HTML$  elements on the page. Opportunities to improve test writing skills with the popular unit test framework, TestNG. An in-depth explanation of the management of objects and data in the test Selenium Project. She is the author of the project. WHO THIS BOOK IS FOR This book 'Selenium with Python Beginners'

extremely competent in utilizing Selenium to testing and Java as a programming language book is intended for software test engineers who wish to develop a strong foundation in Selenium implementation to create test automation solutions. Basic knowledge of is required. AUTHOR BIO Pallavi is a multi-skilled professional and has donned many hats in her career span. She founded 5 Elements Learning, where she acted as a coach, writer, and speaker on test automation solutions and collaborated with learning enthusiasts, organizations, and mentors from across the globe. She is a Steering Committee member at Agile Testing Alliance(ATA). She has contributed to Selenium Documentation, at the

with BPB Publications. She has curated, organized, and acted as a jury for various international conferences and meetups like Selenium Conference India, StepIn Delhi, Selenium Conference by ATA, APISummit by ATA, and Global Testing Retreat by ATA. She is a firm believer in the larger good and likes to live by example. She volunteers her resources for Jabarkhet forest reserve, People for animals, and Wildlife SOS. She lives in the National Capital Region with her doctor parents, her husband, two children [sometimes she wonders though!], and a labrador. She likes to pen her thoughts as short stories, poems, and anecdotes. She is a firm believer in giving and living by example which she continues to learn, as life continues.

## **GeoServer Beginner's Guide** IBM Redbooks

A step-by-step pragmatic approach to web application development using Spring MVC, with relevant screenshots and concise explanations. This book is aimed at helping Java developers who want to teach themselves Spring MVC, even if they have no previous experience with Spring MVC. It would be helpful to have a bit of familiarity with basic servlet programming concepts, but no prior experience is required.

## **Absolute Beginner's Guide to Minecraft Mods Programming** Springer

Minecraft® is a registered trademark of Mojang Synergies / Notch Development AB. This book is not affiliated with or

sponsored by Mojang Synergies / Notch to transform Minecraft's worlds, tools, Development AB. The easiest, quickest, behavior, weapons, structures, most entertaining introduction to creating Minecraft mods in Java – updated to use the Spigot server for running your own Minecraft server and creating Minecraft mods Ideal for Minecraft users, young and old, who are new to programming Clear and friendly style assumes no prior programming knowledge Popular author Rogers Cadenhead breaks down Minecraft mods programming concepts and terms into short, easily understandable lessons Fun examples provide a step-by-up your Minecraft server and mod step, hands-on experience that begins with simple tasks and gradually builds Master Minecraft modding and use Java Read, write, store, and change

mobs...everything! (Plus, you'll learn some basic Java programming skills you can use anywhere.) Learn how to do what you want, the way you want, one incredibly easy step at a time. Modding Minecraft has never been this simple. This is the easiest, most practical beginner's guide to creating killer Minecraft mods in Java... simple, reliable, full-color instructions for doing everything you really want to do. Here's a small sample of what you'll learn: Set development tools Master Java basics every Minecraft modder needs to know

information throughout your mod Build mods that can make decisions and respond to player actions Understand object-oriented programming and the objects you can program in Minecraft Handle errors without crashing Minecraft Conditional Tests to Make Decisions 9 Use threads to create mobs that can do many things at once Customize your mobs, and build on existing objects to write new mods Spawn new mobs, find hidden mobs, and make one mob ride another Dig holes and build structures Create projectile weapons and potion effects Learn Java programming while enhancing your favorite game Contents at a Glance Part I: Java from the Ground Up 1 Dig into Minecraft Programming with Java 2 Use NetBeans for Minecraft

Programming 3 Create a Minecraft Mod 4 Start Writing Java Programs 5 Understand How Java Programs Work 6 Store and Change Information in a Mod 7 Use Strings to Communicate 8 Use Repeat an Action with Loop Spring MVC: Beginner's Guide "O'Reilly Media, Inc."

Beginning Java 8 APIs, Extensions and Libraries completes the Apress Java learning journey and is a comprehensive approach to learning the Java Swing, JavaFX, Java Scripting, JDBC and network programming APIs. This book covers the key extensions of the Java programming language such as Swing, JavaFX, network programming, and JDBC. Each topic starts with a discussion of the topic's background. A step-by-step process, with small snippets of Java code,

provides easy-to-follow instructions. At the end of a topic, a complete and ready-to-run Java program is provided. This book contains over 130 images and diagrams to help you visualize and better understand the topics. More than 130 complete programs allow you to practice and quickly learn the topics. The Swing chapters discuss various aspects of working with a GUI, from the very basic concepts of developing a Swing application, to the most advanced topics, such as decorating a Swing component with a JLayer, drag-and-drop features, Synth Skinnable L&F, etc. The chapter on network programming covers the basics of network technologies first, and then, the advanced topics of network programming, using a Java class library. It covers IPv4 and IPv6, addressing schemes, subnetting, supernetting, multicasting, TCP/IP sockets, UPD sockets, asynchronous socket I/O, etc. The chapter on JDBC provides the details of

connecting and working with databases such as Oracle, SQL Server, MySQL, DB2, Java DB (Apache Derby), Sybase, Adaptive Server Anywhere, etc. It contains a complete discussion on processing a ResultSet and a RowSet. It discusses how to use the RowSetFactory, to obtain a RowSet object of a specific type. Working with Large Objects (LOBs), such as Blob, Clob, and NClob, is covered in detail with Java code examples and database scripts.

Beginning Programming with Java For Dummies Packt Publishing Ltd NOTE: The exam this book covered, CompTIA IT Fundamentals (Exam FCO-U51), was retired by CompTIA in 2019 and is no longer offered. For coverage of the current exam CompTIA IT Fundamentals+: Exam FCO-U61, please look for the latest edition of this guide: CompTIA IT

Fundamentals+ Study Guide: Exam FCO-U61 (9781119513124). Information Technology is not just about what applications you can use; it is about the systems you can support. The CompTIA IT Fundamentals certification is an introduction to the skills required to become computer components Setting up a a successful systems support professional, progressing onto more advanced certifications and career success. The Sybex CompTIA IT Fundamentals Study Guide covers 100% of the exam objectives in clear and concise language and provides maintenance of computers Practical you authoritatively with all you need to know to succeed in the exam. Along with gaining preventative maintenance skills, you will also develop the tools to complete troubleshooting and fault resolution and resolve common issues experienced by the tests, flashcards, and a practice exam. Our

majority of computer systems. The exam focuses on the essential IT skills and knowledge needed to perform tasks commonly performed by advanced endusers and entry-level IT professionals alike, including: Identifying and explaining workstation, including conducting software installations Establishing network connectivity Identifying compatibility issues and identifying and preventing security risks Managing the safety and preventative examples, exam highlights and review questions provide real-world applications and uses. The book includes Sybex's interactive online learning environment and test bank with an assessment test, chapter

study tools can help you prepare for taking the exam???and increase your chances of passing the exam the first time! **Beginning Java 8 APIs, Extensions and Libraries** John Wiley & Sons Process large volumes of data in real-time while building high performance and robust data stream processing pipeline using the latest Apache Kafka 2.0 Key FeaturesSolve practical large data and processing challenges with KafkaTackle data processing challenges like late events, windowing, and watermarkingUnderstand real-time streaming applications processing using Schema registry, Kafka connect, Kafka streams, and KSQLBook Description Apache Kafka is a great open source platform for handling your real-time data pipeline to ensure high-speed filtering and pattern matching on the fly. In this book, you will learn how to use Apache Kafka for efficient processing of distributed

applications and will get familiar with solving everyday problems in fast data and processing pipelines. This book focuses on programming rather than the configuration management of Kafka clusters or DevOps. It starts off with the installation and setting up the development environment, before quickly moving on to performing fundamental messaging operations such as validation and enrichment. Here you will learn about message composition with pure Kafka API and Kafka Streams. You will look into the transformation of messages in different formats, such asext, binary, XML, JSON, and AVRO. Next, you will learn how to expose the schemas contained in Kafka with the Schema Registry. You will then learn how to work with all relevant connectors with Kafka Connect. While working with Kafka Streams, you will perform various interesting operations on streams, such as windowing, joins, and aggregations. Finally, through KSQL, you will

data streams, and how to manipulate watermarks and windows. What you will learnHow to validate data with KafkaAdd information to existing data flowsGenerate new information through message compositionPerform data validation and versioning with the Schema RegistryHow to perform message Serialization and DeserializationHow to perform message Serialization and DeserializationProcess data streams with Kafka StreamsUnderstand the duality between tables and streams with KSQLWho this book is for This book is for developers who want to quickly master the practical concepts behind Apache Kafka. The audience need not have come across Apache Kafka previously; however, a familiarity of Java or any JVM language will be helpful in understanding the code in this book. **Apache Kafka Quick Start Guide** Apress

learn how to retrieve, insert, modify, and delete Learn to speak the Java language like the pros Are you new to programming and have decided that Java is your language of choice? Are you a wanna-be programmer looking to learn the hottest lingo around? Look no further! Beginning Programming with Java For Dummies, 5th Edition is the easy-to-follow guide you'll want to keep in your back pocket as you work your way toward Java mastery! In plain English, it quickly and easily shows you what goes into creating a program, how to put the pieces together, ways to deal with standard programming challenges, and so much more. Whether you're just tooling around or embarking on a career, this is the ideal resource you'll turn to again and again as you perfect your understanding of the nuances of this popular programming

language. Packed with tons of step-by-step instruction, this is the only guide you need to start programming with Java like a pro. Updated for Java 9, learn the language with samples and the Java toolkit Familiarize yourself with decisions, conditions, statements, and information overload Differentiate between loops and arrays, objects and classes, methods, and variables Find links to additional resources Once you discover the joys of Java programming, you might just find you're hooked. Sound like fun? Here's the place to start.

The Definitive Guide to Grails 2 Apress This timely text/reference describes the development and implementation of large-scale distributed processing systems using open source tools and

technologies. Comprehensive in scope, the book presents state-of-the-art material on building high performance distributed computing systems, providing practical guidance and best practices as well as describing theoretical software frameworks. Features: describes the fundamentals of building scalable software systems for large-scale data processing in the new paradigm of high performance distributed computing; presents an overview of the Hadoop ecosystem, followed by step-by-step instruction on its installation, programming and execution; Reviews the basics of Spark, including resilient distributed datasets, and examines Hadoop streaming and

working with Scalding; Provides detailed technology with the ability to integrate with

case studies on approaches to clustering, data classification and regression analysis; Explains the process of creating a working recommender system using Scalding and Spark.

Cyber Operations John Wiley & Sons Grails is a full stack framework which aims to greatly simplify the task of building serious web applications for the JVM. The concepts within Grails, like interceptors, tag libs, and Groovy Server Pages (GSP), make those in the Java community feel right at home. Grails' foundation is on solid open source technologies such as Spring, Hibernate, and SiteMesh, which gives it even more potential in the Java space: Spring provides powerful inversion of control and MVC, Hibernate brings a stable, mature object relational mapping

legacy systems, and SiteMesh handles flexible layout control and page decoration. Grails complements these with additional features that take advantage of the coding–by–convention paradigm such as dynamic tag libraries, Grails object relational mapping, Groovy Server Pages, and scaffolding. Graeme Rocher, Grails lead and founder, and Jeff Brown bring you completely up–to–date with their authoritative and fully comprehensive guide to the Grails 2 framework. You'll get to know all the core features, services, and Grails extensions via plug–ins, and understand the roles that Groovy and Grails are playing in the changing Web. Eclipse Plug-in Development: Beginner's Guide BPB Publications Readers will learn how to automate their build, integration, release, and deployment

processes with Jenkins, the popular Javabased open source tool that has revolutionized the way teams think about continuous integration (CI). Learning Continuous Integration with Jenkins Packt Publishing Ltd Streamline software development with Jenkins, the popular Java-based open source tool that has revolutionized the way teams think about Continuous Integration (CI). This complete guide shows you how to automate your build, integration, release, and deployment processes with Jenkins—and demonstrates how CI can save you time, money, and many headaches. Ideal for developers, software architects, and project managers, Jenkins: The Definitive Guide is both a CI tutorial and a comprehensive Jenkins reference.

Through its wealth of best practices and realworld tips, you'll discover how easy it is to set up a CI service with Jenkins. Learn how to install, configure, and secure your Jenkins server Organize and monitor general-purpose build jobs Integrate automated tests to verify builds, and set up code quality reporting Establish effective team notification strategies and techniques Configure build pipelines, parameterized jobs, matrix builds, and other advanced jobs Manage a farm of Jenkins servers to run distributed builds Implement automated deployment and continuous delivery FishStatJ Manual "O'Reilly Media, Inc." Build better web applications by learning how a servlet container actually works.

Enterprise Java Monitoring on z/OS with

OMEGAMON: A Practical Guide to Managing JVM Performance on z/OS "O'Reilly Media, Inc."

ASP.NET MVC 4 Recipes is a practical guide for developers creating modern web applications, cutting through the complexities of ASP.NET, jQuery, Knockout.js and HTML 5 to provide straightforward solutions to common web development problems using proven methods based on best practices. The problem-solution approach gets you in, out, and back to work quickly while deepening your understanding of the underlying platform and how to develop with it. Author John Ciliberti guides you through the framework and development tools, presenting typical challenges, along with code solutions and clear, concise

explanations, to accelerate application development. Inside you will find recipes dealing with streamlined syntax, full control over HTML, a simple API for creating RESTful web services, writing support for test driven development, and more. Solve problems immediately by pasting in code from the recipes, or put multiple recipe solutions together to overcome challenging development obstacles. Dive head first into ASP.NET MVC web development with ASP.NET MVC 4 Recipes.

**GeoServer Beginner's Guide** "O'Reilly Media, Inc."

Discover what it means to be an expert developer by exploring the latest features available to you in Alfresco One 5.x About This Book Create reliable and secure enterprise apps with the latest Alfresco

One 5.x platform Explore all the latest Alfresco One 5.x APIs such as the CMIS API, Alfresco One API, and the integrated RESTful API to get more out of your enterprise apps Unleash the power of the latest JavaScript engine and the JavaScript Search, and the new Angular framework In API for Alfresco to customize your existing apps for the Alfresco 5 platform Who This Book Is For If you're an enterprise app developer who wants to create custom applications with Alfresco, then this book is for you. Previous knowledge with Alfresco You Will Learn Create and manage a custom content model Configure the Alfresco Share user interface Build a new AngularJS 2.0 application Create business process definitions using Activiti Designer Discover the most common extensions

would be helpful but is not necessary. What development. This book will help you create provided by Alfresco Configure Alfresco to authenticate against LDAP, including & chaining" LDAP with Alfresco authentication Get familiar with the latest features of Alfresco Mobile SDK, Smart Detail Do you want to create more reliable and secure solutions for enterprise apps? Alfresco One 5.x is your gateway to developing the best industry-standard enterprise apps and this book will help you to become a pro with Alfresco One 5.x a complete fully featured app for your organization and while you create that perfect app, you will explore and implement the new and intriguing features of Alfresco. The book starts with an introduction to the Alfresco platform and you'll see how to

configure and customize it. You will learn how to work with the content in a content management system and how you can extend it to your own use case. Next, you will find out how to work with Alfresco Share, an all-purpose user interface for general document management, and customize it. Moving on, you write web scripts that create, read, and delete data in the back-end repository. Further on from that, you'll work with a set of tools that Alfresco provides; to generate a basic AnglularJS application supporting use cases, to name a few authentication, document list, document view. Finally, you'll learn how to develop your own Alfresco Mobile app and understand how Smart Folders and Search manager work. By the end of the book, you'll know how to

configure Alfresco to authenticate against LDAP, be able to set up Single Sign-On (SSO), and work with Alfresco's security services. Style and approach This book takes a step-by-step practical tutorial-style approach helping you create a complete enterprise app using Alfresco.

**Teach Yourself Java for Macintosh in 21 Days** Apress

Takes a tutorial approach towards developing and serving Java applets, offering step-by-step instruction on such areas as motion pictures, animation, applet interactivity, file transfers, sound, and type. Original. (Intermediate).

# **Oracle SOA Suite 12c Administrator's Guide** Apress Chapter 1 of this book is now available online: bit.ly/2k3dSK6Chapter 8 of this

book is now available online:

bit.ly/2jxrv4F Getting started with Java programming language is a hands-on guide to begin developing programs using Java. This book is meant for students and professionals with little or no knowledge of Java. The examples that accompany this book are based on Java 8. You can download the examples Whatson (consisting of 30 sample projects) discussed in this book from the following Google Drive location: https://drive.googl e.com/open?id=0B1IwsLB5TOglZXYxW W9JMndUX3M. Chapter 1 – Hello World! Chapter 2 – Variables, data types and operators Chapter 3 – Control flow statements Chapter 4 – Objects, classes and methods Chapter 5 – Packages,

access modifiers, static and this keywords Chapter 6 – Object-oriented programming concepts Chapter 7 – Abstract classes and interfaces Chapter 8 – Exception handling Chapter 9 – Arrays, immutability, recursive methods and wrapper classes **Jenkins: The Definitive Guide** Rick

FishStatJ is a desktop application designed to disseminate FAO Fishery Statistical data to the world. FishStatJ's primary aim is to display, refine and export data. However, unlike a spreadsheet software it cannot modify the data, create graphs or perform advanced data analysis. One of FishStatJ's greatest strength is that it can display species according to several authoritative classifications, such as the

International Standard Statistical Classification of Aquatic Animals and Plants (ISSCAAP) or the UN's Central Product Classification (CPC); and show the scientific name.